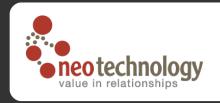

# Median some code snippets

Emil Eifrem 2008-05-08, API v1.0-rc1-SNAPSHOT

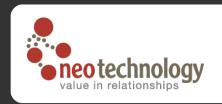

#### A few brief Neo4j code slides

- The following is a few slides from a live presentation – hopefully the code is selfexplanatory
- But if it isn't, please join the discussion on the mailing list @ http://lists.neo4j.org
- First: how to create a node space
- Second: how to traverse that node space

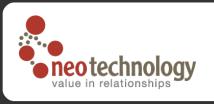

# Example: The Matrix social graph

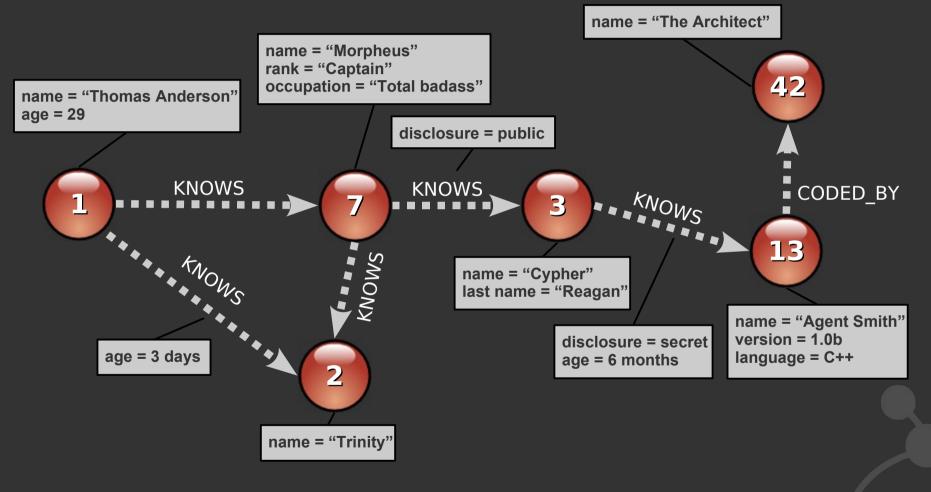

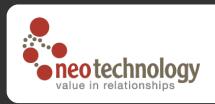

## Code (1): Building a node space

```
NeoService neo = ... // Get factory
// Create Thomas 'Neo' Anderson
Node mrAnderson = neo.createNode();
mrAnderson.setProperty( "name", "Thomas Anderson" );
mrAnderson.setProperty( "age", 29 );
// Create Morpheus
Node morpheus = neo.createNode();
morpheus.setProperty( "name", "Morpheus" );
morpheus.setProperty( "rank", "Captain" );
morpheus.setProperty( "occupation", "Total bad ass" );
// Create a relationship representing that they know each other
mrAnderson.createRelationshipTo( morpheus, RelTypes.KNOWS );
// ...create Trinity, Cypher, Agent Smith, Architect similarly
```

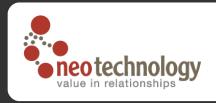

## Code (1): Building a node space

```
NeoService neo = ... // Get factory
Transaction tx = neo.beginTransaction();
// Create Thomas 'Neo' Anderson
Node mrAnderson = neo.createNode();
mrAnderson.setProperty( "name", "Thomas Anderson" );
mrAnderson.setProperty( "age", 29 );
// Create Morpheus
Node morpheus = neo.createNode();
morpheus.setProperty( "name", "Morpheus" );
morpheus.setProperty( "rank", "Captain" );
morpheus.setProperty( "occupation", "Total bad ass" );
// Create a relationship representing that they know each other
mrAnderson.createRelationshipTo( morpheus, RelTypes.KNOWS );
// ...create Trinity, Cypher, Agent Smith, Architect similarly
tx.commit(); // Pseudo code, obviously wrap it in try-finally
```

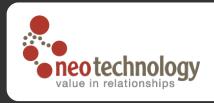

#### Traversal: Find Mr Anderson's friends

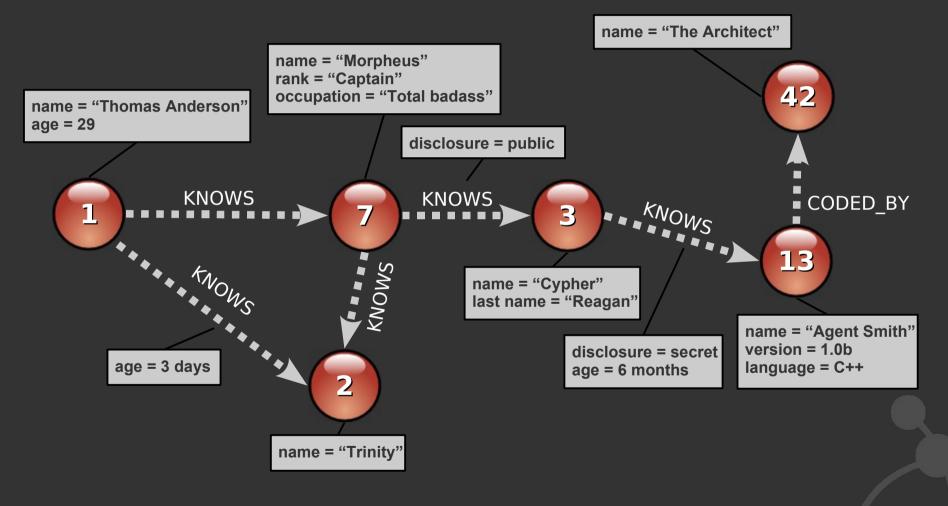

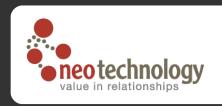

#### What do we want to do?

- We want to find all Mr Anderson's transitive friends
- So conceptually, we want to traverse, starting from the Mr Anderson node...
  - ... breadth first (closest friends first)
  - ... until the **end of the network** (ALL friends)
  - ... returning **all nodes** we visit, **except the first** one (only Mr Anderson's friends, not Mr Anderson himself)
  - ... but only traverse relationships of the KNOWS type in the OUTGOING direction

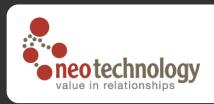

# Code (2): Traversing a node space

```
// Instantiate a traverser that returns Mr Anderson's friends
Traverser friendsTraverser = mrAnderson.traverse(
   Traverser.Order.BREADTH FIRST,
   StopEvaluator. END OF NETWORK,
   ReturnableEvaluator.ALL BUT START NODE,
   RelTypes. KNOWS,
   Direction.OUTGOING );
// Traverse the node space and print out the result
System.out.println( "Mr Anderson's friends:" );
for ( Node friend : friendsTraverser )
   System.out.printf( "At depth %d => %s%n",
      friendsTraverser.currentPosition().getDepth(),
      friend.getProperty( "name" ) );
```

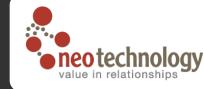

name = "The Architect"

name = "Morpheus" rank = "Captain" occupation = "Total badass" name = "Thomas Anderson" age = 29 disclosure = public **KNOWS KNOWS** CODED\_BY KNOWS **13** name = "Cypher" last name = "Reagan" name = "Agent Smith" version = 1.0bdisclosure = secret age = 3 days language = C++ age = 6 months \$ bin/start-neo-example name = "Trinity" Mr Anderson's friends: At depth 1 => Morpheus friendsTraverser = mrAnderson.traverse( At depth 1 => Trinity Traverser.Order.BREADTH FIRST, At depth 2 => Cypher StopEvaluator. END OF NETWORK, ReturnableEvaluator.ALL BUT START NODE, At depth 3 => Agent Smith RelTypes. KNOWS,

Direction.OUTGOING );

\$

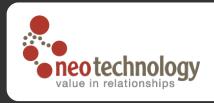

## Evolving the domain: Friends in love?

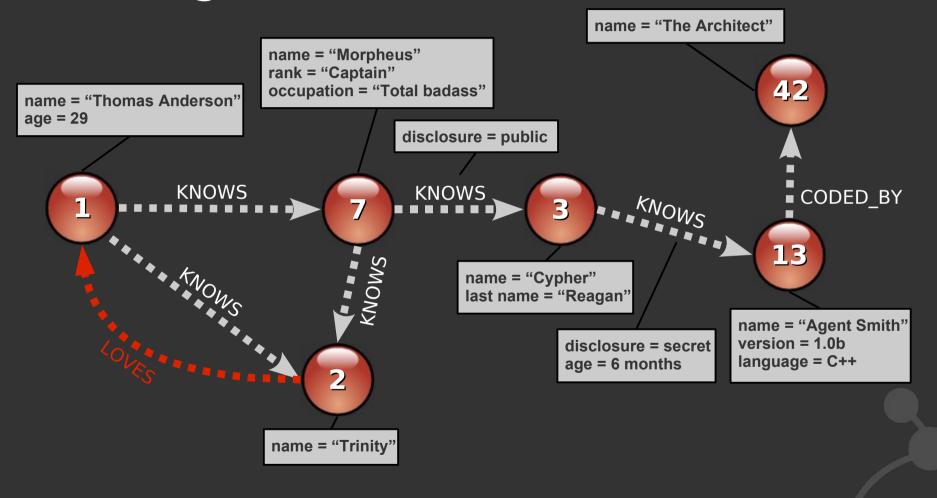

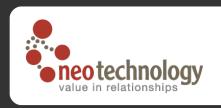

#### What do we want to do?

- We've now extended the domain with completely new functionality
  - Note how we don't have any predefined schemas – we could even create the new reltype dynamically without restarting our app
- Conceptually, we want to find everyone amongst
   Mr Anderson's friends who has a crush on someone
- So we still want to traverse all Mr Anderson's friends (like last time)
- But this time we only want to return the nodes that has an OUTGOING relationship of the LOVES type

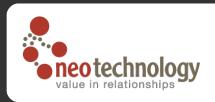

#### Code (3a): Custom traverser

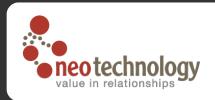

#### Code (3a): Custom traverser

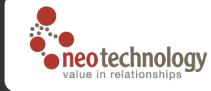

name = "The Architect"

```
name = "Morpheus"
                           rank = "Captain"
                           occupation = "Total badass"
name = "Thomas Anderson"
age = 29
                                           disclosure = public
                 KNOW
                                                                   KNOW
                                            KNOW
                                                                                      CODED_BY
                                                                                     13
                                                  name = "Cypher"
                                                  last name = "Reagan"
                                                                                 name = "Agent Smith"
                                                                                 version = 1.0b
                                                             disclosure = secret
                                                                                 language = C++
                                                             age = 6 months
                            name = "Trinity"
```

```
new ReturnableEvaluator()
  public boolean isReturnableNode(
    TraversalPosition pos)
    return pos.currentNode().
      hasRelationship(RelTypes.LOVES,
         Direction.OUTGOING );
```

\$ bin/start-neo-example Who's in love?

At depth 1 => Trinity

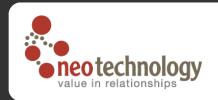

## Summary

- API details
  - http://api.neo4j.org
- Feedback
  - http://lists.neo4j.org
- Open Download
  - http://neo4j.org/download
- Business
  - http://neotechnology.com

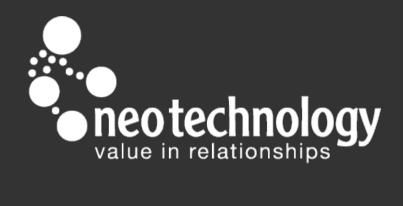